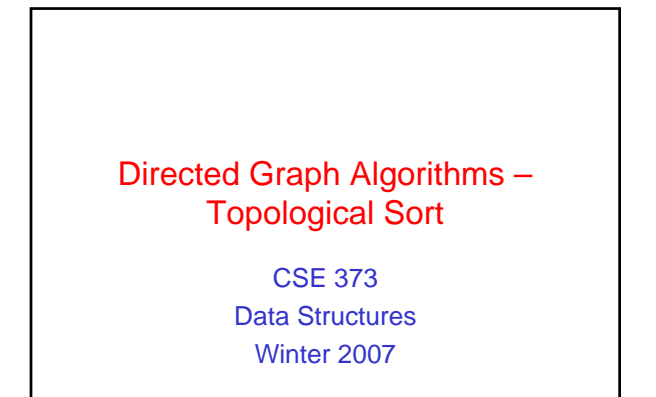

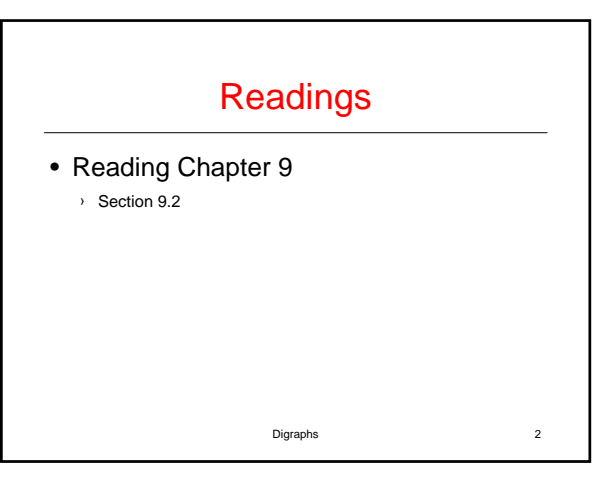

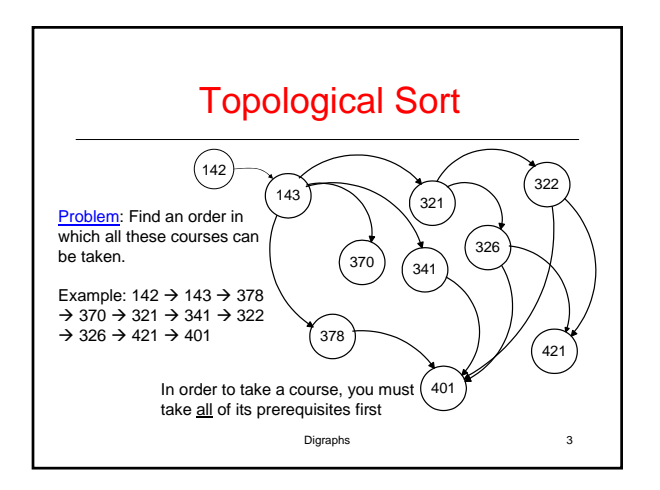

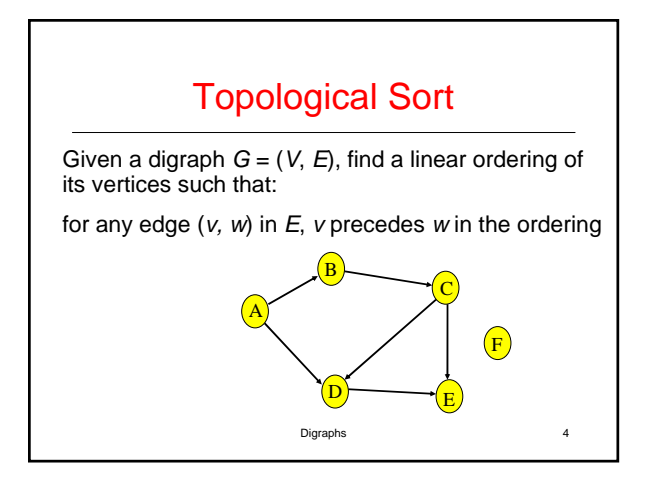

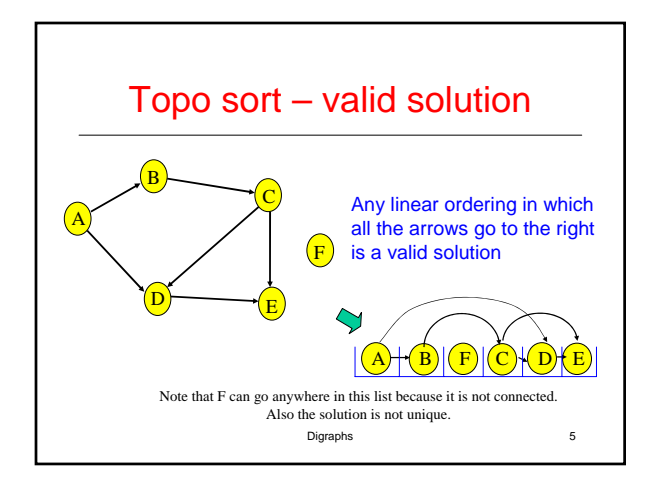

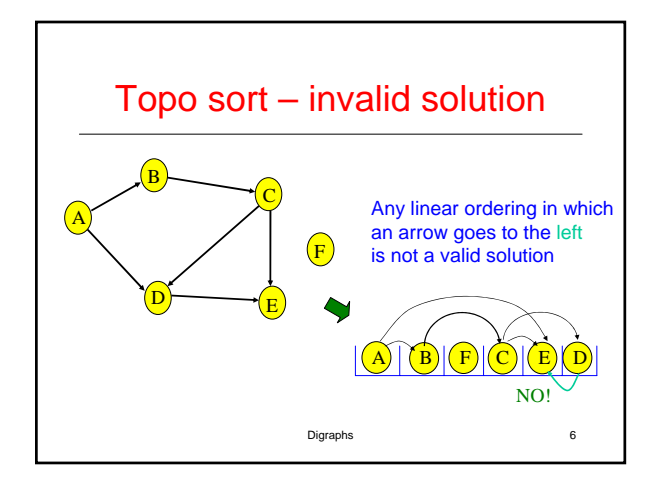

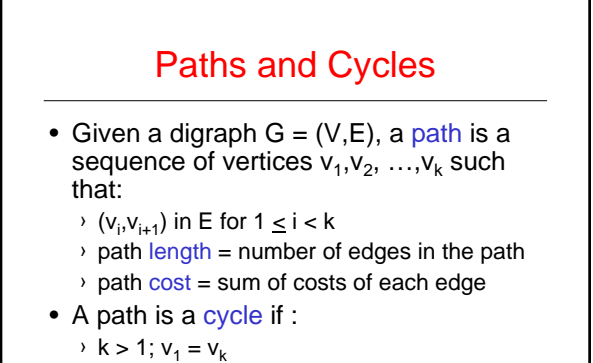

Digraphs 7 • G is acyclic if it has no cycles.

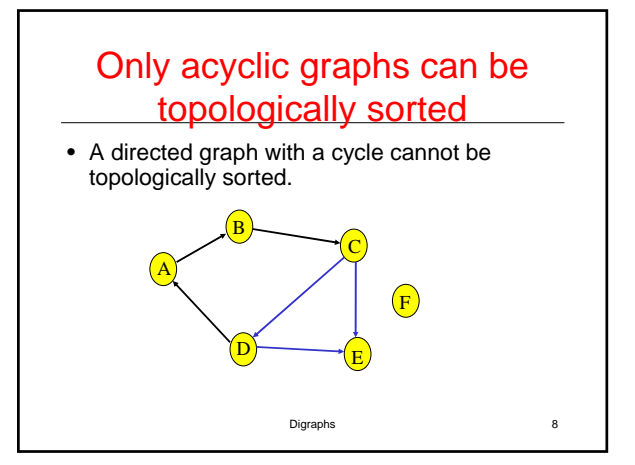

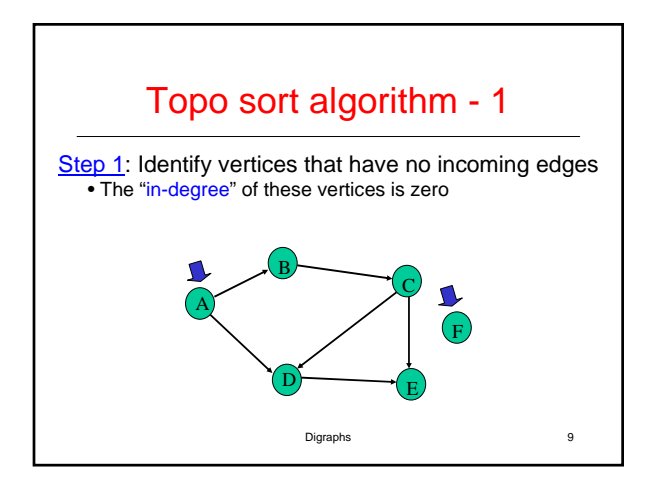

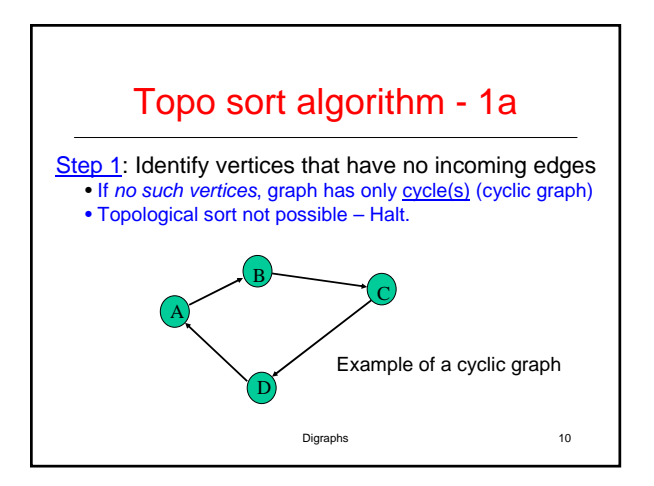

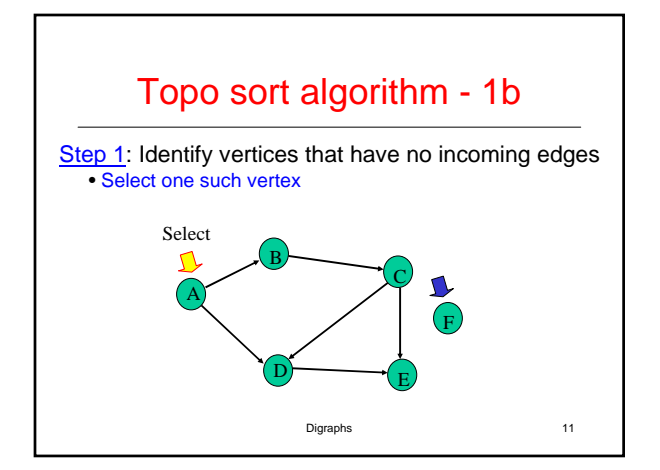

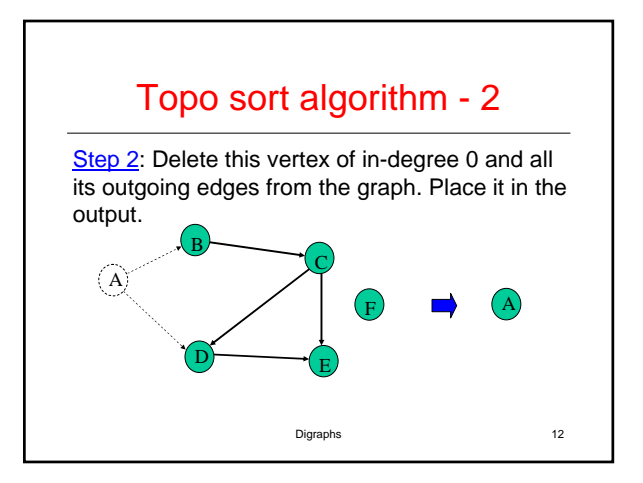

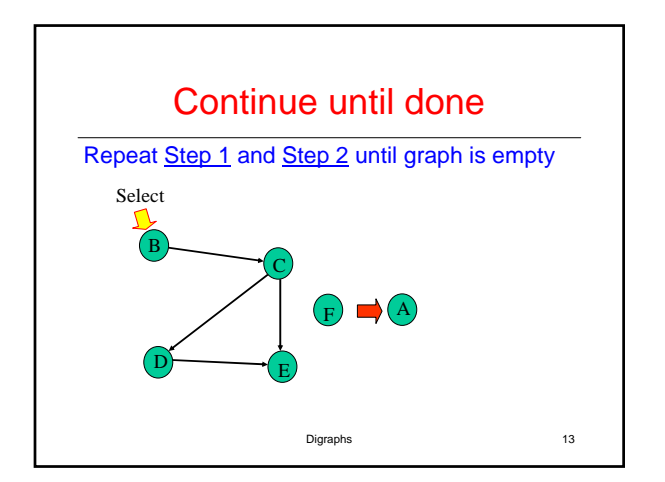

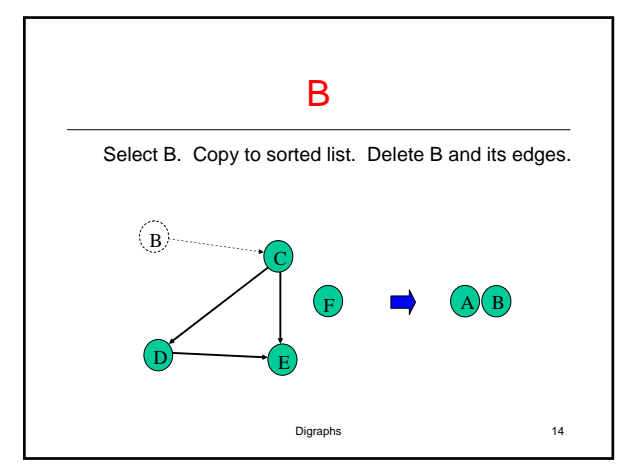

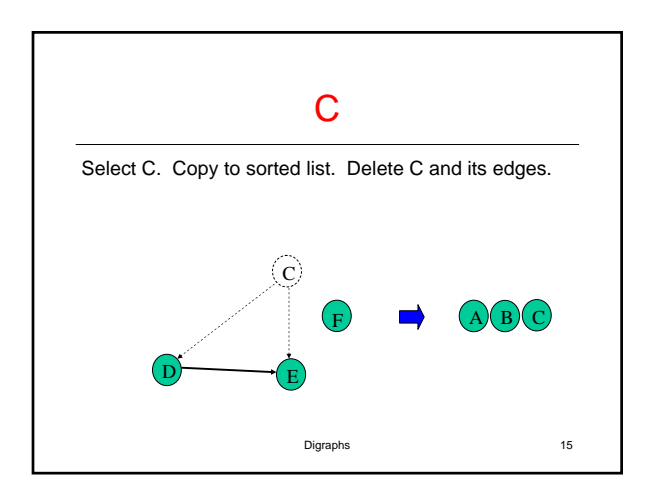

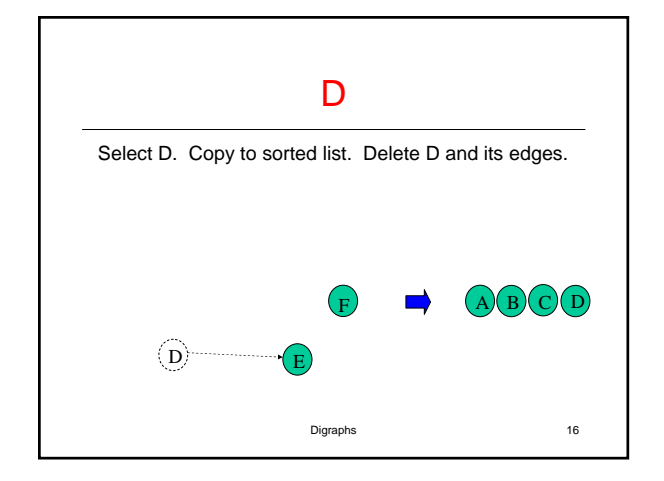

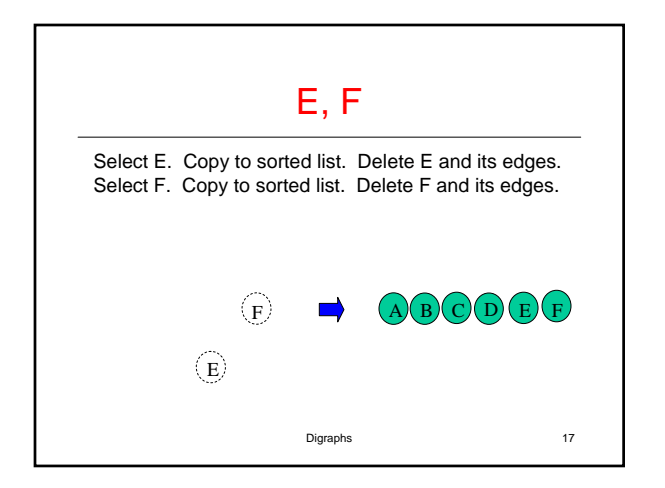

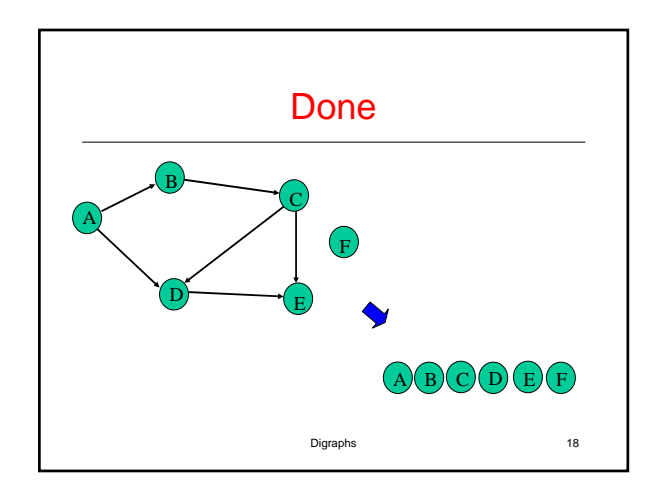

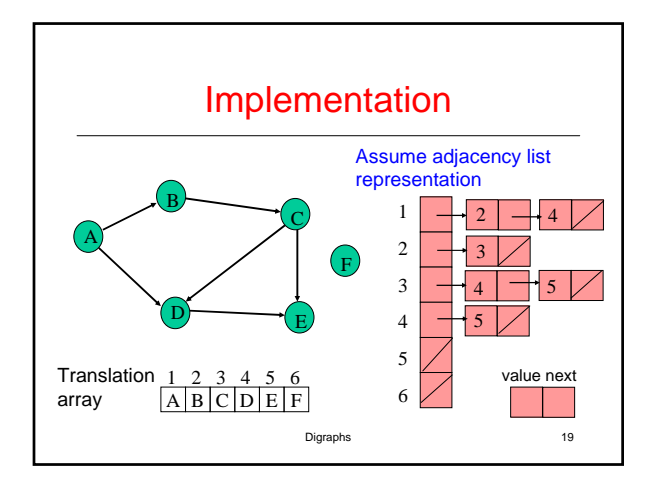

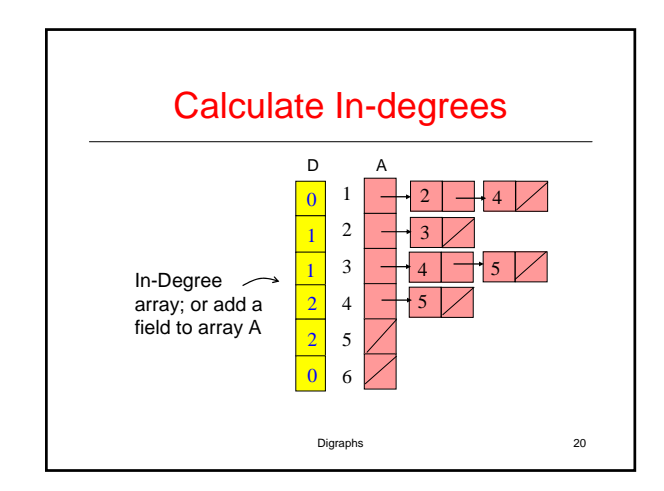

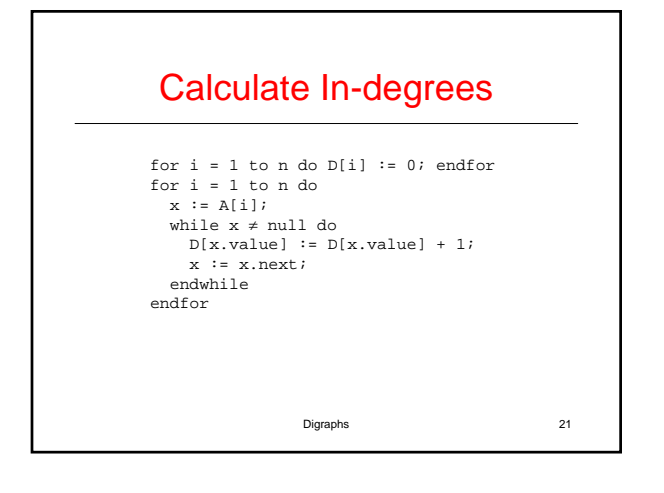

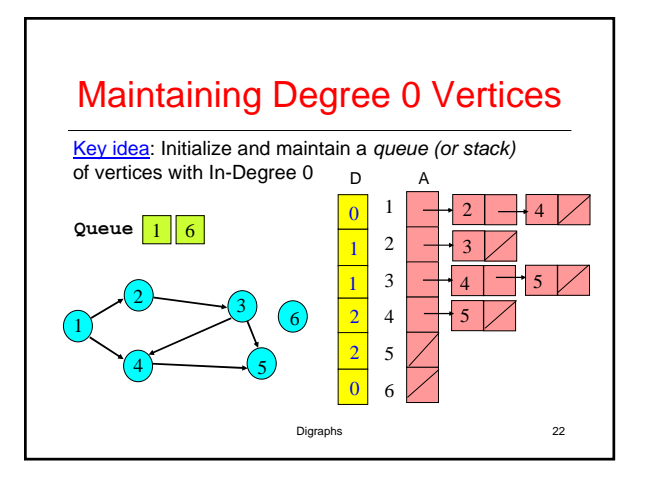

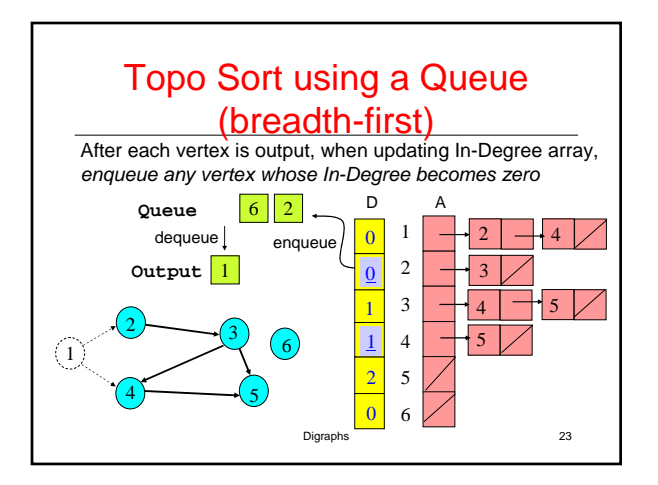

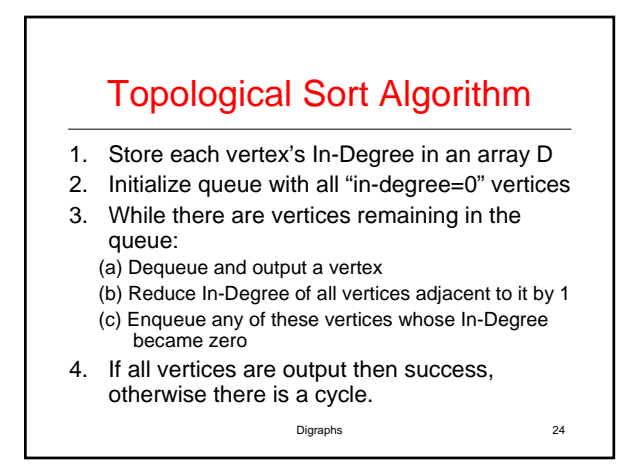

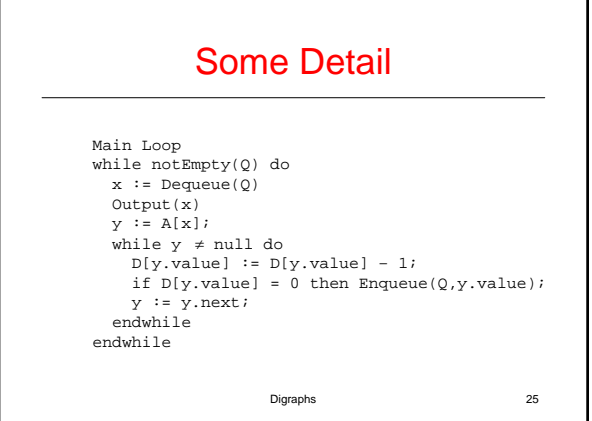

٦

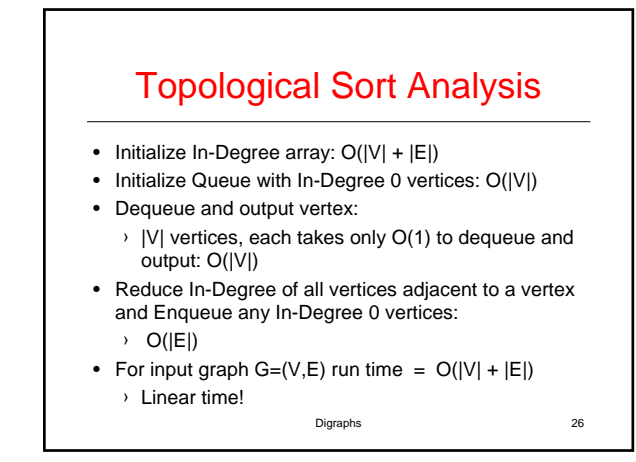

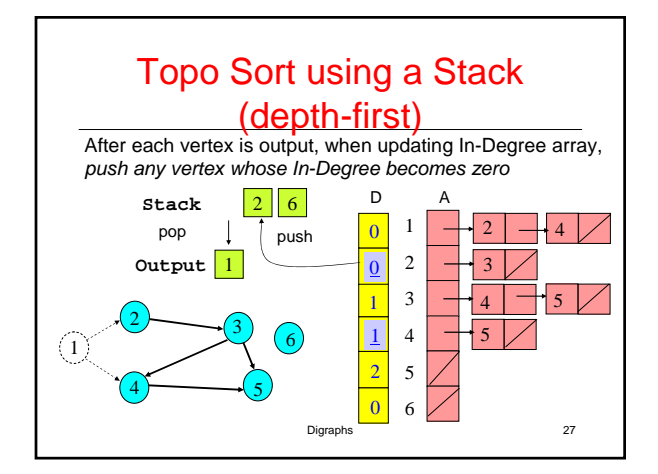